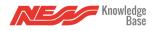

| Error Name                   | Error<br>Code<br>(NN) | Description                                                                                                    |
|------------------------------|-----------------------|----------------------------------------------------------------------------------------------------|
| No Error                     | 00                    | Mezzo has detected no issues with its internal hardware or software.                                                                                                    |
| Home Router Connect<br>Error | 01                    | Mezzo is unable to connect to your home Wifi,<br>Possibly due to incorrect password.                                                                                     |
| Mezzo Router Comms<br>Fault  | 02                    | Mezzo hardware is unable to communicate with<br>the internal Mezzo Network interface. Try<br>rebooting or resetting the network interface                                |
| Cellular Comms Error         | 03                    | Mezzo hardware is unable to communicate with<br>the internal Mezzo Cellular network interface. Try<br>rebooting.                                                         |
| Sim Error                    | 04                    | Mezzo is unable to initialise the sim card inserted                                                                                                    |
| Sim Locked Error             | 05                    | Mezzo is unable to initialise the sim card inserted due to it being locked.                                                                                              |
| Sim Operator Error           | 06                    | Mezzo is unable to initialise the sim card inserted due to it being locked.                                                                                              |
| Sim Registration Error       | 07                    | Mezzo is unable to initialise the sim card inserted<br>due to its supplied login details being incorrect.                                                                |
| Network Clock Error          | 08                    | Mezzo is unable to synchronise its internal clock<br>with time from the Cellular service. Please check<br>your Mezzo is in a good service area.                          |
| Cell Net Open Error          | 09                    | Mezzo is unable to communicate with the Mezzo<br>cloud via Cellular connection. Check that you are<br>in a service area and there are no issues with the<br>Mezzo cloud. |

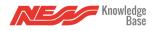

| Error Name            | Error<br>Code<br>(NN) | Description                                                                                                    |
|-----------------------|-----------------------|----------------------------------------------------------------------------------------------------|
| ArmorIP Connect Error | 10                    | Mezzo is unable to report to the supplied ArmorIP reporting station. Check that the details supplied are correct and the service is not down.                                    |
| Cloud Connect Error   | 11                    | Mezzo is unable to communicate with the Mezzo<br>cloud via Cellular connection. Check that you are<br>in a service area and there are no issues with the<br>Mezzo cloud.         |
| Voice Call Error      | 12                    | Mezzo is unable to initialise a voice call with the supplied sim card. Check with your sim provider.                                                                             |
| SMS Error             | 13                    | Mezzo is unable to initialise a voice call with the supplied sim card. Check with your sim provider.                                                                             |
| Cellular Signal Error | 14                    | Mezzo is unable to receive a Cellular signal at all.                                                                                                    |
| Mains Fail Error      | 15                    | Mains power has been disconnected from your<br>Mezzo. Please check that it is plugged in.                                                                                        |
| Battery Low Error     | 16                    | The internal Mezzo battery has reported a low voltage. This can be due to a recent power failure or the battery is nearing the end of its service live and needs to be replaced. |
| Two Way Radio Fault   | 17                    | Mezzo hardware is unable to communicate with<br>the internal Ness Two Way radio interface. Try<br>rebooting your Mezzo.                                                          |
| Z-Wave Fault          | 18                    | Mezzo hardware is unable to communicate with<br>the internal Z-Wave radio interface. Try rebooting<br>your Mezzo.                                                                |
| Audio Fault           | 19                    | Mezzo hardware is unable to communicate with<br>the internal Audio hardware. Try rebooting your<br>Mezzo.                                                                        |

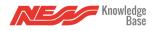

| Error Name                   | Error<br>Code<br>(NN) | Description                                                                                                    |
|------------------------------|-----------------------|----------------------------------------------------------------------------------------------------|
| Accelerometer Fault          | 20                    | Mezzo hardware is unable to communicate with<br>the internal Accelerometer hardware. Try<br>rebooting your Mezzo.                         |
| USB Fault                    | 21                    | Mezzo hardware is unable to communicate with<br>the internal USB hardware. Try rebooting your<br>Mezzo.                                   |
| SD Card Fault                | 22                    | Mezzo hardware is unable to communicate with<br>the internal SD Card hardware. Try rebooting your<br>Mezzo.                               |
| EEPROM Fault                 | 23                    | Mezzo hardware is unable to communicate with the internal Memory. Try rebooting your Mezzo.                                               |
| Serial Flash Memory<br>Fault | 24                    | Mezzo hardware is unable to communicate with the internal Memory. Try rebooting your Mezzo.                                               |
| On Board Ethernet Fault      | 25                    | Mezzo hardware is unable to communicate with<br>the internal Mezzo Network interface. Try<br>rebooting or resetting the network interface |
| ArmorIP Response Error       | 26                    | Mezzo has not received a response from the provided ArmorIP server. Please check the provided details are correct.                        |
| Serial Number Error          | 27                    | Mezzo has detected an internal hardware issue.<br>Please contact Support                                                                  |
| Data Session Error           | 28                    |                                                                                                    |
| Contact ID Report Error      | 29                    |                                                                                                    |
| Internal System Error        | 30                    |                                                                                                    |

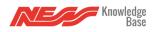

| Error Name                          | Error<br>Code<br>(NN) | Description |
|-------------------------------------|-----------------------|-------------|
| Cellular Socket<br>Activation Error | 31                    |             |
| APN Missing Error                   | 32                    |             |
| EEPROM CRC1 Error                   | 33                    |             |
| EEPROM CRC2 Error                   | 34                    |             |
| EEPROM CRC3 Error                   | 35                    |             |
| EEPROM CRC4 Error                   | 36                    |             |
| Mezzo Router SSID Read<br>Error     | 37                    |             |
| Mezzo Router Password<br>Read Error | 38                    |             |
| Max Error Code Size                 | 39                    |             |